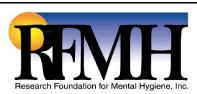

## Travel Voucher 2024

Rev. 1/29/24

## Instructions:

- 1) Reimbursement is limited to ordinary and necessary business expenses. RFMH Travel Policy must be observed.
- 2) Each trip must have a stated purpose and destination listed.
- 3) All receipts, including those on RFMH credit cards, and conference program (if applicable) must be attached.
- 4) If travel extends for any reason beyond the official trip, PRIOR APPROVAL MUST BE ATTACHED.
- 5) SUBMIT VOUCHER WITHIN 2 WEEKS OF YOUR TRIP.

| SOCIAL SECURITY NO. (Last 4 digits only) |          | FOREIGN NATIONALS                             |                | LOCAL ACCOUNT  |                  | PROJECT               | TASK                 | AWARD EXPENDITURE TYPE |                |               | PE                |                 |                   |
|------------------------------------------|----------|-----------------------------------------------|----------------|----------------|------------------|-----------------------|----------------------|------------------------|----------------|---------------|-------------------|-----------------|-------------------|
|                                          |          |                                               | COUNTRY        | & VISA TYPE    |                  |                       |                      |                        |                |               | TRV Dom           | estic Travel TF | RV Foreign Travel |
|                                          |          |                                               |                |                |                  | ORGANIZATIO           | N                    | TRAVE                  | LER IS EMP     | LOYED BY:     | RFMH              | NYS             | Other             |
| TRAVELER'S NAME & HOME ADDRESS           |          |                                               |                |                |                  |                       |                      | Check One              | • →            |               |                   |                 |                   |
|                                          |          |                                               |                | Trip 1 Departu | 1                |                       | rip 1 Return         | 1                      |                | Purpose       | and Destinat      | ion of Trip 1   |                   |
|                                          |          |                                               | Date           | Time           | Check One        | Date                  | Time                 | Check One              | <u> </u>       |               |                   |                 |                   |
|                                          |          |                                               |                |                | MA               |                       |                      | MA                     |                |               |                   |                 |                   |
|                                          |          |                                               |                |                | ☐ PM             |                       |                      | ☐ PM                   |                |               |                   |                 |                   |
|                                          |          |                                               |                | Trip 2 Departu |                  |                       | rip 2 Return         |                        |                | Purpos        | se and Destina    | tion of Trip 2  |                   |
| W                                        | ork Unit | and Location                                  | Date           | Time           | Check One        | Date                  | Time                 | Check One              | 1              |               |                   |                 |                   |
|                                          |          |                                               |                |                | MA               |                       |                      | AM                     |                |               |                   |                 |                   |
|                                          |          |                                               |                |                | □рм              |                       |                      | □РМ                    |                |               |                   |                 |                   |
| DATE                                     | TRIP#    |                                               | N OF EXPENS    | SES and MODE   | Ē of             | Personal<br>Car Miles | Mileage Rate<br>0.67 | LODGING                | FARES          | TOLLS         | MEALS & INC EXP * | OTHER           | TOTAL             |
|                                          |          |                                               |                |                |                  |                       |                      |                        |                |               |                   |                 |                   |
|                                          |          |                                               |                |                |                  |                       |                      |                        |                |               |                   |                 |                   |
|                                          |          |                                               |                |                |                  |                       |                      |                        |                |               |                   |                 |                   |
|                                          |          |                                               |                |                |                  |                       |                      |                        |                |               |                   |                 |                   |
|                                          |          |                                               |                |                |                  |                       |                      |                        |                |               |                   |                 |                   |
|                                          |          |                                               |                |                |                  |                       |                      |                        |                |               |                   |                 |                   |
|                                          |          |                                               |                |                |                  |                       |                      |                        |                |               |                   |                 |                   |
|                                          |          |                                               |                |                |                  |                       |                      |                        |                |               |                   |                 |                   |
|                                          |          |                                               |                |                |                  |                       |                      |                        | 1              |               |                   |                 |                   |
|                                          |          |                                               |                |                |                  |                       |                      |                        |                |               |                   |                 |                   |
| * Meals and                              | Incident | al Expenses (M&IE) are                        | limited to the | e Per Diem Ra  | ites for the loc | ration of travel nu   | Ihlished by the      |                        | <u> </u>       |               | TO1               | TAL EXPENSES    |                   |
|                                          |          | s Administration (GSA).                       |                |                |                  |                       |                      |                        |                | LESS CASH ADV |                   |                 |                   |
|                                          |          | , travelers are entitled                      |                |                |                  |                       |                      |                        |                |               |                   | FROM PAGE 2     |                   |
|                                          |          | If the trip includes meanose amounts form you |                |                |                  |                       | Fee) then you        | NET BALAN              | ICE DUE TO:    | NYS*          | RFMH [            | TRAVELER        |                   |
| * For Paymenter addre                    |          |                                               |                |                |                  |                       |                      |                        |                |               |                   | •               |                   |
| TRAVELER                                 | •        | •                                             |                | <b>l</b> oi    | I IDEB\/ISOB     | S SIGNATURE           | <u> </u>             |                        | I <sub>E</sub> | DINOLDAL IN " | 07104705/5        | SECIONEE CION   | IATUDE            |
| INAVELER                                 | ( 3 SIGN | ATURE                                         |                |                | UPERVISOR        | S SIGNATURE           | =                    |                        | P              | RINCIPAL INVE | STIGATOR/L        | DESIGNEE SIGN   | IATURE            |
| PRINT NAME                               |          |                                               | D              | ATE P          | RINT NAME        |                       |                      | DAT                    | E PRINT NAME   |               |                   | DATE            |                   |

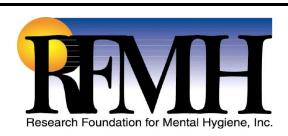

## Cash Advance Amount from RFMH [if applicable] \$\_

| Description                            |  | Date  | Amount |  |  |  |
|----------------------------------------|--|-------|--------|--|--|--|
| List Items Charged to RFMH Credit Card |  |       |        |  |  |  |
|                                        |  |       |        |  |  |  |
|                                        |  |       |        |  |  |  |
|                                        |  |       |        |  |  |  |
|                                        |  |       |        |  |  |  |
|                                        |  |       |        |  |  |  |
|                                        |  |       |        |  |  |  |
|                                        |  |       |        |  |  |  |
|                                        |  |       |        |  |  |  |
|                                        |  |       |        |  |  |  |
|                                        |  |       |        |  |  |  |
|                                        |  |       |        |  |  |  |
|                                        |  |       |        |  |  |  |
|                                        |  |       |        |  |  |  |
|                                        |  |       |        |  |  |  |
|                                        |  |       |        |  |  |  |
|                                        |  |       |        |  |  |  |
|                                        |  |       |        |  |  |  |
|                                        |  |       |        |  |  |  |
|                                        |  |       |        |  |  |  |
|                                        |  | Total |        |  |  |  |

Enter <u>only</u> charges paid by RFMH [RFMH issued Travel Card or Corporate Account]. Any charges on your personal credit card should be listed on page 1.